Link do produktu:<https://www.cybersklep.vip/microsoft-windows-server-2019-essentials-64bit-2cpu-pl-p-313.html>

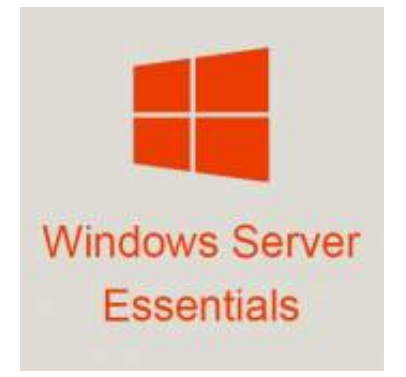

# Microsoft Windows Server 2019 Essentials 64Bit 2CPU PL

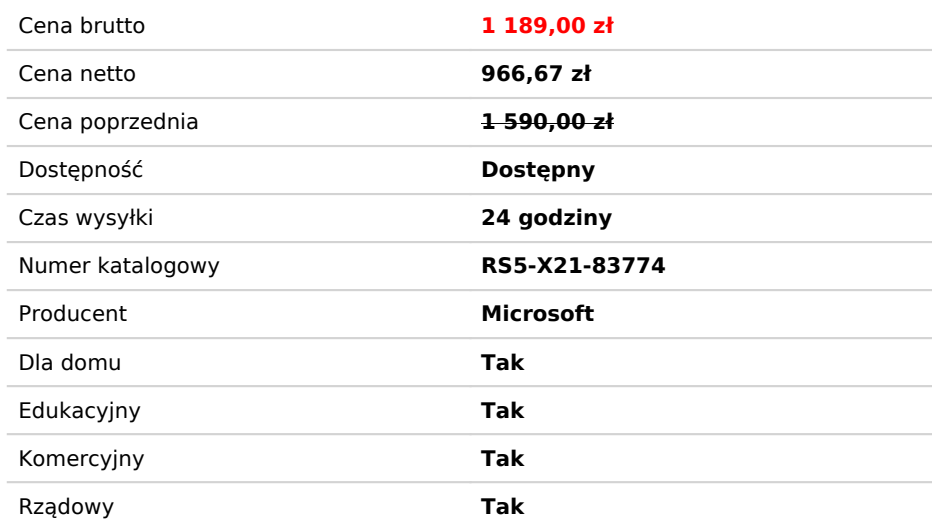

## Opis produktu

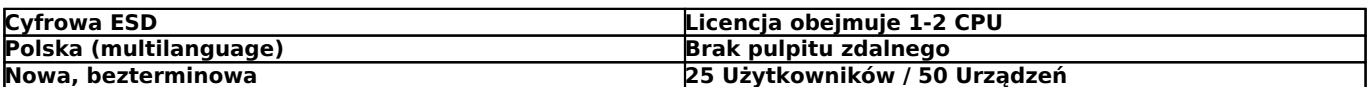

#### **Otrzymacie Państwo:**

- klucz do instalacji i aktywacji pełnej i legalnej wersji

- instrukcje instalacji i aktywacji

- CyberVip PDF Certificate

System **Windows Server Essentials 2019** to doskonałe rozwiązanie dla małych firm.

Przez ponad dekadę Microsoft wypuszczał edycje Windows Server, zorientowane na środowiska małych firm. Jak wiadomo, teraz trwają prace nad wersją 2019. Microsoft informuje, że po raz ostatni towarzyszyć mu będzie edycja Essentials. Co znajdzie się w tym wydaniu?

Rozpoczynając prace nad Windows Server 2019, Microsoft przyjrzał się wpływowi ostatnich technologii na małe firmy i doszedł do wniosku, że chmura obliczeniowa to domena nie tylko klientów korporacyjnych, ale i coraz częściej małych firm. Z drugiej strony nie znaczy to, że znika podejście on-premise: *Podczas gdy nasi klienci z małych firm przyswajają usługi chmurowe tam, gdzie mogą, serwery on-premise są nadal cenne i pożądane w perspektywie krótkoterminowej z takich powodów, jak cena i możliwość uruchamiania tradycyjnych aplikacji, które mogą jeszcze nie korespondować z opartą na chmurze funkcjonalnością.*Właśnie temu drugiemu podejściu dedykowany jest Windows Server 2019 Essentials, który ukaże się w tym roku wraz z podstawową wersją Windows Server 2019. Zostaną w nim zachowane ważne cechy poprzednika, w tym: pojedyncza licencja, zawierająca Client Access Licenses (CAL) do 25 użytkowników/50 urządzeń, niska cena i zdolność uruchamiania tradycyjnych aplikacji i innych funkcji, takich jak udostępnianie plików i drukarek.

Windows Server 2019 Essentials ma ten sam charakter licencjonowania i techniczny, co jego poprzednik. Jeśli jest skonfigurowany jako Kontroler Domeny, musi być jedynym Kontrolerem Domeny, musi uruchamiać wszystkie role Flexible Single Master Operations (FSMO) i nie może posiadać dwukierunkowej relacji zaufania z innymi domenami Active Directory. Co zatem nowego znajdziemy w tym wydaniu? Zawiera ono nowe wsparcie sprzętowe, funkcje i usprawnienia, takie jak w Windows Server 2019 Standard, wliczając w to Storage Migration Services, System Insights i wiele innych. Nie będzie w nim jednak roli Essentials Experience, która upraszczała udostępnianie i zarządzanie urządzeniem. Zadania te przejmuje Windows Admin Center.

Istniejący użytkownicy Windows Server 2016 Essentials będą nadal otrzymywać wsparcie zgodnie z harmonogramem Long Term Servicing Channel (LTSC). Jeśli firmy przekroczyły lub przekroczą limit 25 użytkowników/50 urządzeń, będą mogły przejść na Windows Server 2019 w bardziej elastycznych edycjach Standard lub Datacenter.

### **Minimum**:

- 1.4 GHz 64-bit processor
- Compatible with x64 instruction set
- Supports NX and DEP
- Supports CMPXCHG16b, LAHF/SAHF, and PrefetchW
- Supports Second Level Address Translation (EPT or NPT)

RAM

The following are the estimated RAM requirements for this product:

### **Minimum**:

- 512 MB (2 GB for Server with Desktop Experience installation option)
- ECC (Error Correcting Code) type or similar technology

If you create a virtual machine with the minimum supported hardware parameters (1 processor core and 512 MB RAM) and then attempt to install this release on the virtual machine, Setup will fail.

To avoid this, do one of the following:

- Allocate more than 800 MB RAM to the virtual machine you intend to install this release on. Once Setup has completed, you can change the allocation to as little as 512 MB RAM, depending on the actual server configuration.
- Interrupt the boot process of this release on the virtual machine with SHIFT+F10. In the command prompt that opens, use Diskpart.exe to create and format an installation partition. Run **Wpeutil createpagefile /path=C:\pf.sys**(assuming the installation partition you created was C:). Close the command prompt and proceed with Setup.

## Produkt posiada dodatkowe opcje:

**Nośnik**: Bez nośnika wysyłka Email , Pendrive, Kurier (+ 40,00 zł )